# TSE Dış Tetkik Öncesi Bilgilendirme Toplantısı

4 Kasım 2022

#### TSE Dış Tetkik Hakkında Bilgilendirme (EBYS)

- Birimlerimize EBYS üzerinden yazılar iletilmiş ve TSE Dış Tetkik sürecinde gerçekleştirilecek işlemler hakkında bilgilendirme yapılmıştır.
	- 326127 Geri Bildirim Modülü İnceleme Sonuçları (06.10.2022 Tüm Birimler)
	- 323780 İyileştirme Yönetimi Modülü İnceleme Sonuçları (06.10.2022 Tüm Birimler)
	- 329558 Kontrolsüz Doküman Kullanımı (07.10.2022 Tüm Birimler)
	- 330822 TSE İyileştirme Çalışmaları: Görev Tanımları, Organizasyon Şeması, Paydaş İlişkileri Süreç Kartı, Doküman Yönetimi (10.10.2022 - Tüm Birimler)
	- 320078 TSE Belge Yenileme Tetkikleri (22.09.2022 Tüm Birimler)
	- 343053 TSE Belge Yenileme Dış Tetkiki (2022) (31.10.2022 İlgili Birimler)
	- 344919 TSE Belge Yenileme Tetkiki Takvimi (02.11.2022 İlgili Birimler)

### TSE Dış Tetkik Hakkında Bilgilendirme (E-posta)

- 1 Kasım 2022 tarihli e-posta ile birimlerimize muhtemel soru/cevap listeleri iletilmiştir.
- 2 Kasım 2022 tarihli e-posta ile birimlerimize tetkik programı ve özet bilgilendirme notu iletilmiştir.

Kalite Politikası ve Kalite Yönetim Sistemi Farkındalığı

Kalite politikasının bilinirliği ve Kalite Yönetim Sistemi (KYS) farkındalığı; toplantı, mesaj, e-posta gibi yazışma yöntemleri ile sağlanabilmektedir.

## ÜNİKYS (KALEM) İşlemleri

- Kalite Yönetim Sistemine ait bir çok iş ve işlem ÜNİKYS üzerinden gerçekleştirilmektedir.
- Geri bildirim cevaplama, DİF işlemleri, Risk Yönetimi, Eylem Planları, kontrollü dokümana erişim vb. ÜNİKYS üzerinde birim yetkilileri tarafından gerçekleştirilmektedir.

### Organizasyon Şeması ve Görev Tanımları

- [Organizasyon](https://unikys.omu.edu.tr/tr/document_categories/37) şemaları UNİKYS / Dokümanlar modülünde yer almaktadır.
- [Görev tanımları](https://unikys.omu.edu.tr/tr/task_definitions) UNİKYS / Süreç Yönetimi modülü altında bulunmaktadır.
- Birimlerdeki personele ["PP.5.2.FR.0002-Görev Tanımı Tebli](https://s3.omu.edu.tr/kalem/0zl08uop30il1m1fw7cnzengs25x)ğ Tebellüğ Belgesi" ile görev tanımı bildirilmelidir.

# Risk Talebi ve Onay İşlemleri

- Riskler; "[Risk ve Fırsat Yönetimi Prosedürü"](https://kms.kaysis.gov.tr/Home/Goster/151584)ne uygun olarak oluşturulmalıdır. Sistem üzerinde bulunan Risk Matrisi incelenerek Etki-Olasılık puanları belirlenmelidir.
- UNİKYS sistemi üzerinden **Birim Kalite Sorumlusu (fakülte/myo sekreterleri)** tarafından "[PP.5.2.FR.0026 Risk ve Fırsat Kayıt Formu](https://s3.omu.edu.tr/kalem/oals765t0jzlmt6l9ka2djvnfzhk)"na göre risk oluşturulur. **Birim Süreç Yöneticisi (dekan/müdür)** riske ait bilgileri inceleyerek onay işlemlerini gerçekleştirebilir.
- Onaylanan Risklerin puanlarını düşürmek/riski azaltmak veya ortadan kaldırmak için DİF faaliyeti başlatılmalıdır. İlgili DİF tamamlandığında Risk puanları güncellenebilmektedir.

# DİF ve Düzeltme İşlemleri

- Düzeltici İyileştirici Faaliyet (DİF) ve Düzeltme işlemleri "Düzeltici İyileş[tirici Faaliyet](https://kms.kaysis.gov.tr/Home/Goster/151594) [Prosedürü](https://kms.kaysis.gov.tr/Home/Goster/151594)"ne uygun olarak gerçekleştirilmektedir.
- DİF'ler süreç faaliyetleri, eylem planları, yönetim görevleri, geri bildirimler ve riskler üzerinden başlatılabilmektedir.
- **Birim Kalite Sorumlusu** tarafından başlatılan DİF, sırasıyla **Birim Süreç Yöneticisi** ve **Süreç Koordinatörü** tarafından onaylanmaktadır.
- DİF'ler tamamlanırken prosedüre uygun olarak kanıt dosyalar yüklenmelidir.
- DİF'ler ve Düzeltme kayıtları ÜNİKYS / İyileştirme Yönetimi modülünden takip edilmektedir.

# Geri Bildirim İşlemleri

- Geri bildirim işlemleri "Paydaş [Geri Bildirim Prosedürü"](https://kms.kaysis.gov.tr/Home/Goster/151587)ne uygun olarak gerçekleştirilmedir. Birimlerimiz tarafından "Paydaş [Geri Bildirim Politikası"](https://kms.kaysis.gov.tr/Home/Goster/158040) bilinir olmalıdır.
- Geri Bildirim işlemleri UNİKYS / Geri Bildirim modülü üzerinden gerçekleştirilmektedir.
- Birimlerin bina girişlerinde bulunan geri bildirim kutuları periyodik olarak açılmalıdır. Birime gelen tüm geri bildirimler (e-posta/geri bildirim kutuları/telefon görüşmeleri vb.) sisteme **Paydaş İletişim Sorumlusu** tarafından kaydedilmelidir.
- Geri bildirimler prosedürlere uygun olarak **Birim Kalite Sorumlusu** veya **Birim Süreç Yöneticisi** tarafından sonuca ulastırılacak sekilde tamamlanmalıdır.
- Geri bildirim doğrudan yanıtlanabilir, DİF ve Düzeltme işlemleri başlatılabilir.

#### Doküman Talepleri ve Kontrolsüz Doküman Kullanımı

- Doküman işlemleri; ["Doküman Kontrolü ve Kayıt Yönetimi Prosedürü"](https://kms.kaysis.gov.tr/Home/Goster/151583)ne uygun olarak oluşturulmalıdır.
- Doküman ekleme/güncelleme talepleri "[PP.5.2.FR.0001-Doküman Ekleme De](https://s3.omu.edu.tr/kalem/lzazok11g6ypt5pucyfv7km9tna9)ğiştirme Talep Formu" uygun şekilde doldurularak EBYS üzerinden Kalite Koordinatörlüğüne iletilerek gerçekleştirilmektedir.
- İlgili doküman, Kalite Koordinatörlüğü tarafından incelenerek; standart kod ve Sablon oluşturma işlemleri gerçekleştirildikten sonra UNİKYS / Dokümanlar modülünde yayınlanmaktadır. Söz konusu modülde bulunan dokümanlar kontrollü doküman kabul edilmektedir.
- En güncel hali olarak sistemde bulunan dokümanlar kullanılmalıdır.

# İç Tetkik ve YGG Uygulamaları

- İç tetkik işlemleri "İ[ç Tetkik Prosedürü"](https://kms.kaysis.gov.tr/Home/Goster/151585)ne uygun olarak yılda 1 kez Kasım aylarında gerçekleştirilmektedir. Uygulama detayları Kalite Koordinatörlüğü tarafından birimlerimize iletilmektedir.
- İç tetkik sonucunda alınan bulgulara UNİKYS üzerinden DİF açılarak gerekli işlemler gerçekleştirilmekte ve kayıt altına alınmaktadır.
- Yönetim Gözden Geçirmesi (YGG) ile ilgili is [akı](https://unikys.omu.edu.tr/tr/document_categories/30)şları UNİKYS/ Dokümanlar modülünde yer almaktadır. Uygulama detayları Kalite Koordinatörlüğü tarafından yapılmakta olup [Kalite El](https://s3.omu.edu.tr/kalem/umris7j2hc4u0ynxgqphyc5b1mmi) [Kitabın](https://s3.omu.edu.tr/kalem/umris7j2hc4u0ynxgqphyc5b1mmi)da erekli bilgiler bilgiler bulunmaktadır.
- [PP.5.2.FR.0019 OMÜ KYS Performans Raporu](https://s3.omu.edu.tr/kalem/lz5nmcn2brrxvlwuwus0xy2ofl89)'nda yer alan hususlarla ilgili belirlenen yöntemlerle toplantılar yapılarak (UNİKYS'den veriler çekilerek) sonuç raporu hazırlanmaktadır.

## İncelenmesi Beklenen Materyaller

- Kalite web sayfasında bulunan yazılı ve görsel notlar: <https://kalite.omu.edu.tr/yazilivegorselnotlar/>
- UNİKYS / Dokümanlar modülünde bulunan [Prosedürler](https://unikys.omu.edu.tr/tr/document_categories/18) ve [Politikalar](https://unikys.omu.edu.tr/tr/document_categories/8)
- UNİKYS / Dokümanlar modülünde bulunan [Kalite El Kitabı](https://s3.omu.edu.tr/kalem/umris7j2hc4u0ynxgqphyc5b1mmi)

EBYS ile iletilen yazılar doğrultusunda dikkat edilmesi gerekenler:

(326127, 323780 ve 329558 no'lu yazılar)

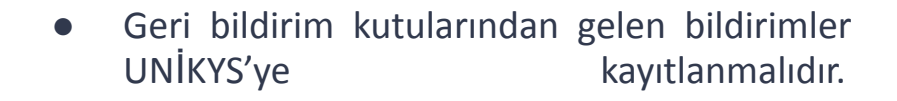

- Incelemede olan geri bildirimler en kısa sürede sonuçlandırılarak cevaplanmalıdır.
- Süresi geçen DİF'ler kapatılmalıdır.
- Web sayfalarında yayınlanan Organizasyon şeması ile organizasyon el kitabında bulunan şema uyumlu olmalıdır.
- Görev tanımları ilgili personele tebliğ edilmelidir.
- Birimde kontrolsüz doküman kullanılmamalıdır.

# Teşekkürler…